### **Lectures 02, 03 Introduction to Stored Programs**

**Suggested reading: HP Chapters 1.1-1.3**

### **Some slides/images from Vahid text – hence this notice:**

Copyright © 2007 Frank Vahid

*Instructors of courses requiring Vahid's Digital Design textbook (published by John Wiley and Sons) have permission to modify and use these slides for customary course-related activities,*  subject to keeping this copyright notice in place and unmodified. These slides may be posted as <u>manimated</u> performance provided incomparisons were only included incomparisons were only included incerty to students by othe

### **Fundamental lesson(s)**

• **How code you write (compiled C for example) is ultimately run on HW.**

# **efficient code**

**1**

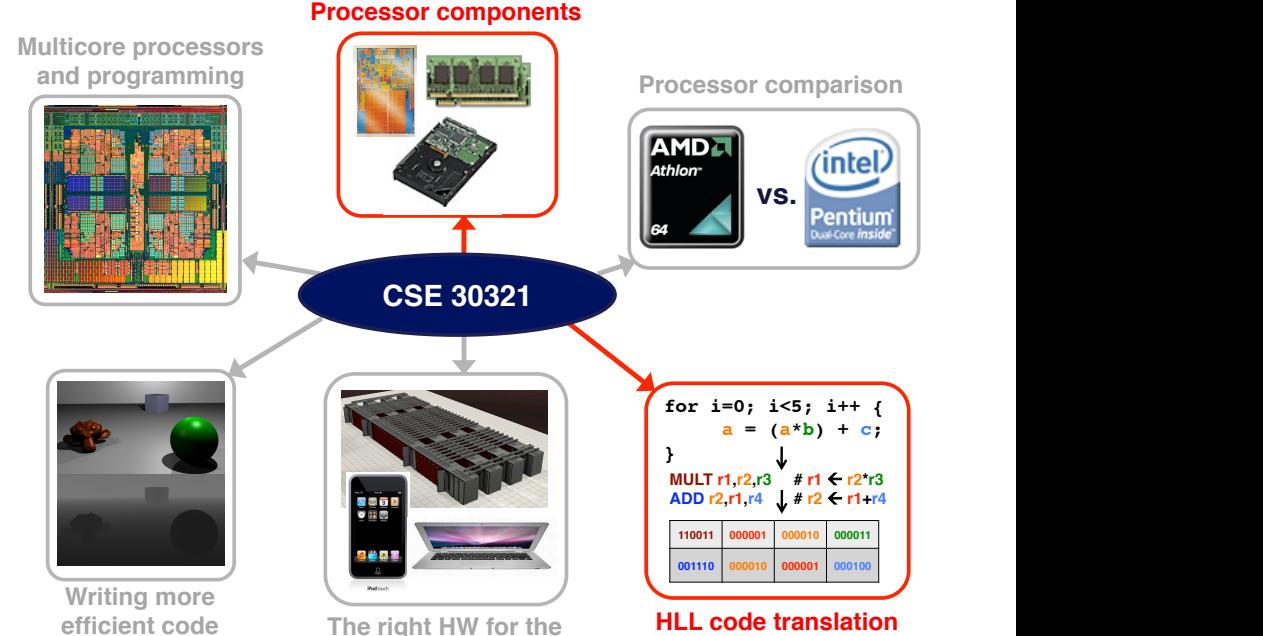

**right application**

### **Why it's important…**

- **You'll learn what your microprocessor actually does when you compile and execute code written in a HLL.**
- **Equally important, at the heart of this discussion is the "stored program model".**
	- **This is a fundamental idea that we'll discuss over the entire semester … and many things build off of it.**

## **Board Discussion #1: Introduction to stored programs**

### **Board discussion summary:**

• **Stored program model has been around for a long time...**

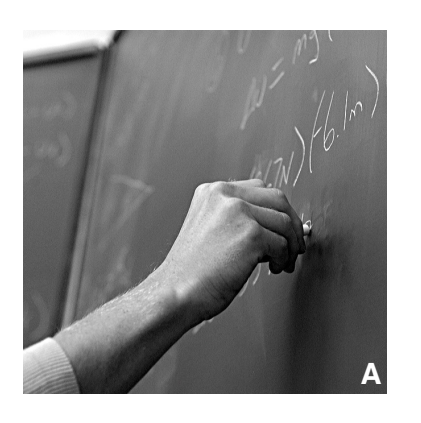

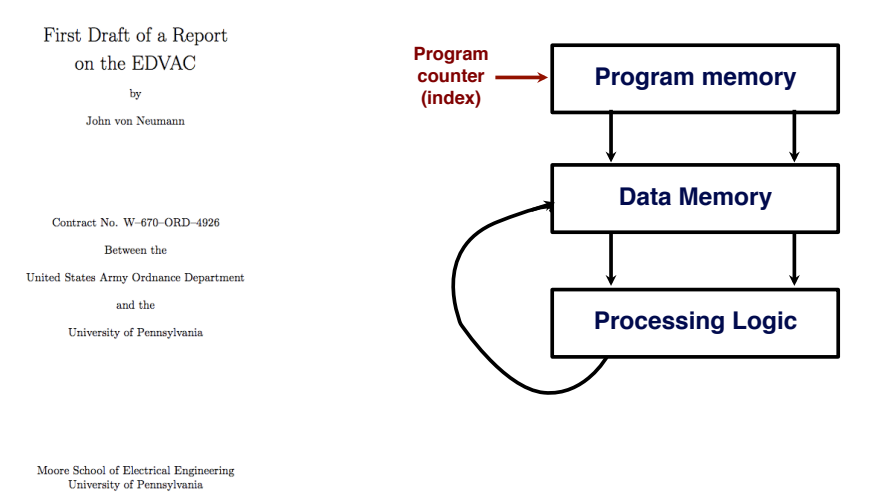

**6**

# **Board discussion summary:**

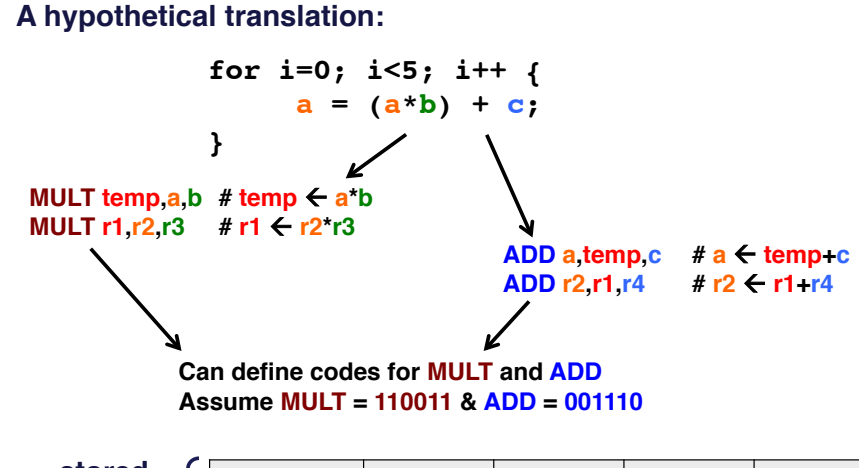

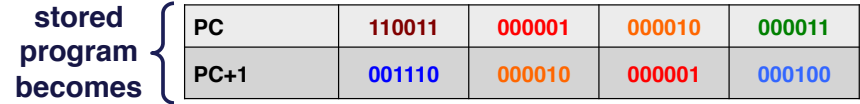

### **A simple "Von Neumann" architecture**

- **"Von Neumann architecture" synonymous with "programmable processor"**
- **Processing generally consists of:** other, peripheral
	- **Loading some data**

June 30, 1945

- **Transforming that data**
- **Storing that data**
- **Datapath:** core of a programmable processor
	- **Can read/write data memory**
	- **Has register file to hold subsets of memory** 
		- **(in a local, fast memory)**
	- **Has ALU to transform local data**

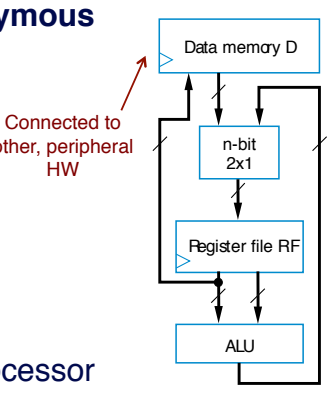

**HW** 

### Datapath

## **Basic datapath operations**

- **Load:** load data from data memory to RF
- **ALU operation:** transforms data by passing one or two RF values through ALU (for ADD, SUB, AND, OR, etc.); data written back to RF
- **Store operation:** stores RF register value back into data memory
- **Each operation can be done in one clock cycle**

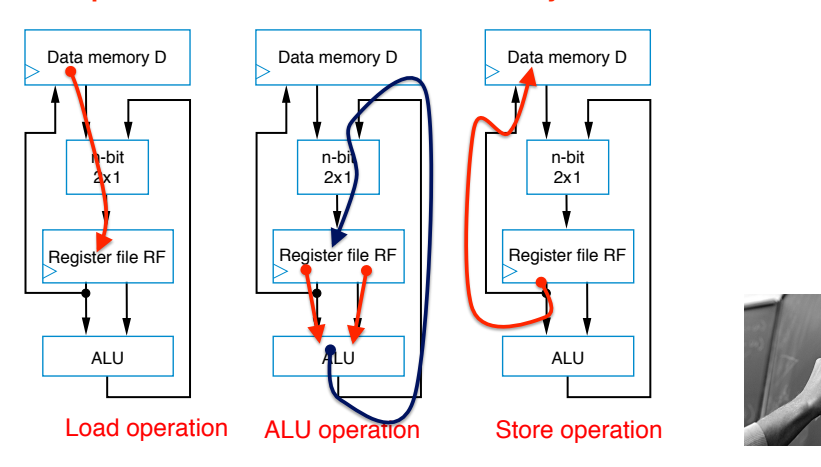

### **The datapath control unit**

- **To carry out each instruction, the control unit must:**
	- **Fetch** Read instruction from instruction memory
	- **Decode** Determine the operation and operands of the instruction
	- **Execute** Carry out the instruction's operation using the datapath

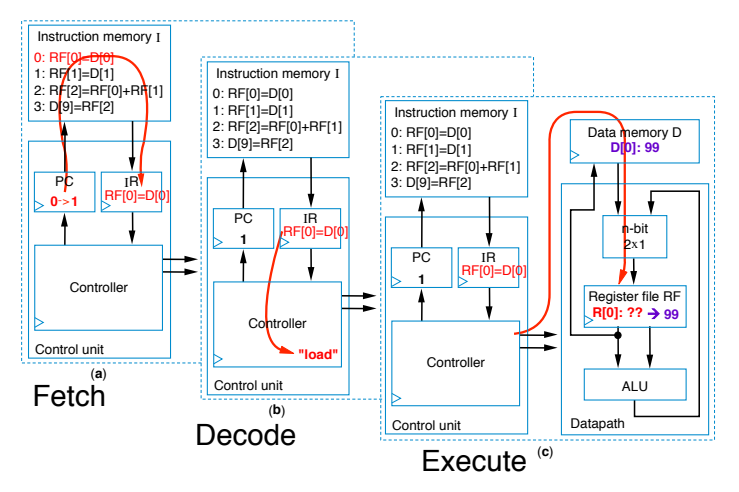

# **The datapath control unit**

- **D[9] = D[0] + D[1] requires a sequence of four datapath operations:**
	- **0: RF[0] = D[0] 1: RF[1] = D[1] 2: RF[2] = RF[0] + RF[1]**
	- **3: D[9] = RF[2]**
- **Each operation is an** *instruction*
	- Sequence of instructions *program*
	- Programmable processors decomposing desired computations into processor-supported operations
	- Store program in *instruction memory*
	- **Control unit** reads each instruction and executes it on the datapath
		- **PC:** Program counter address of current instruction
		- **IR:** Instruction register current instruction

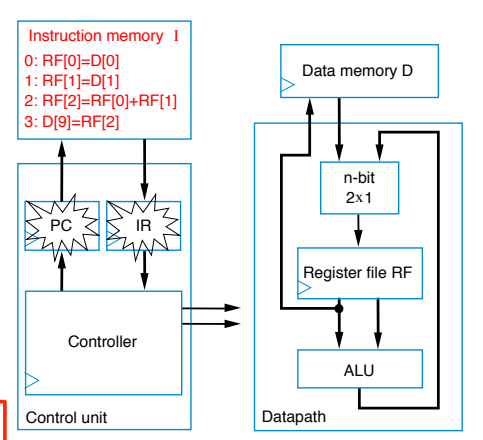

Foreshadowing: What if we want ALU to add, subtract? How do we tell it what to do?

### **The datapath control unit**

- **To carry out each instruction, the control unit must:**
	- **Fetch** Read instruction from instruction memory
	- **Decode** Determine the operation and operands of the instruction
	- **Execute** Carry out the instruction's operation using the datapath

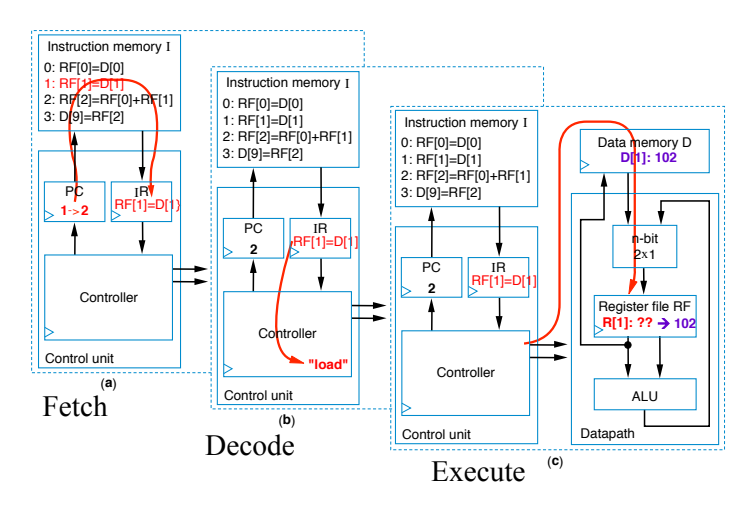

### **Datapath + control = 3-instruction**

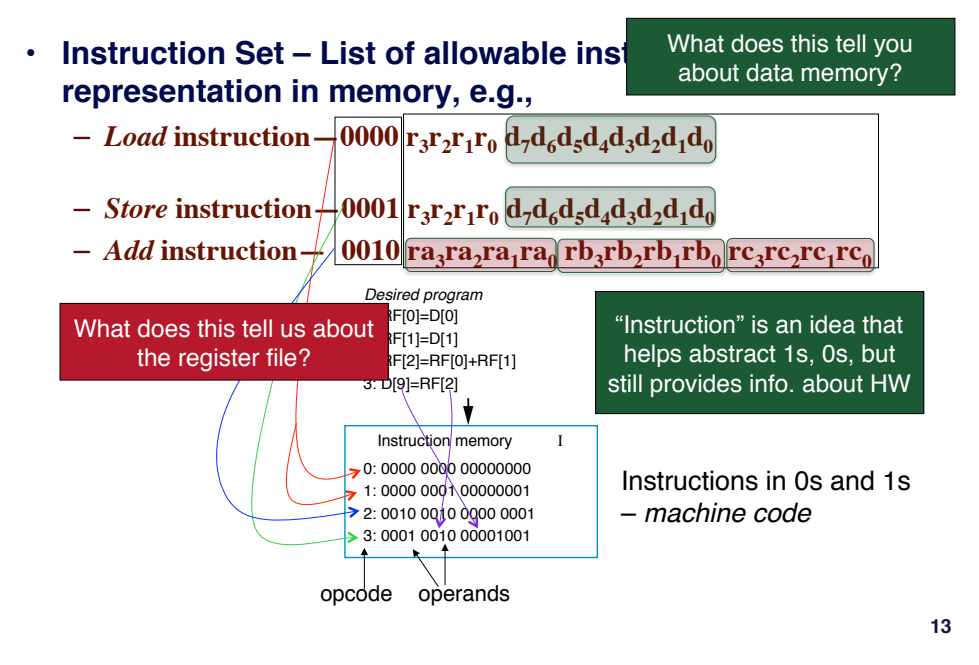

### **Toward a more detailed, realistic datapath…**

• **Now, create detailed connections among components**

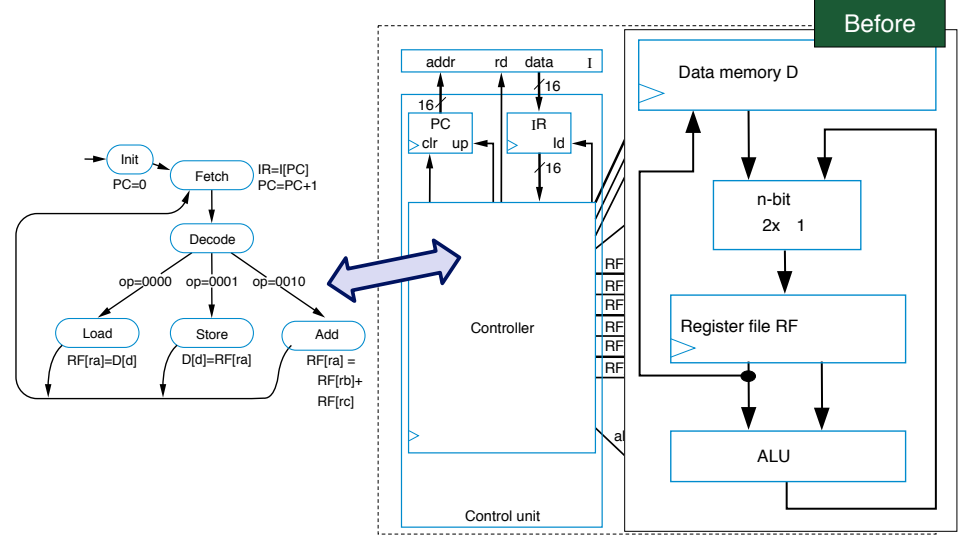

# **programmable processor Toward a more detailed, realistic datapath…**

- **To design the processor, we can begin with a high-level state machine description of the processor's behavior**
	- **Control unit manages instruction fetch, flow through datapath HW**

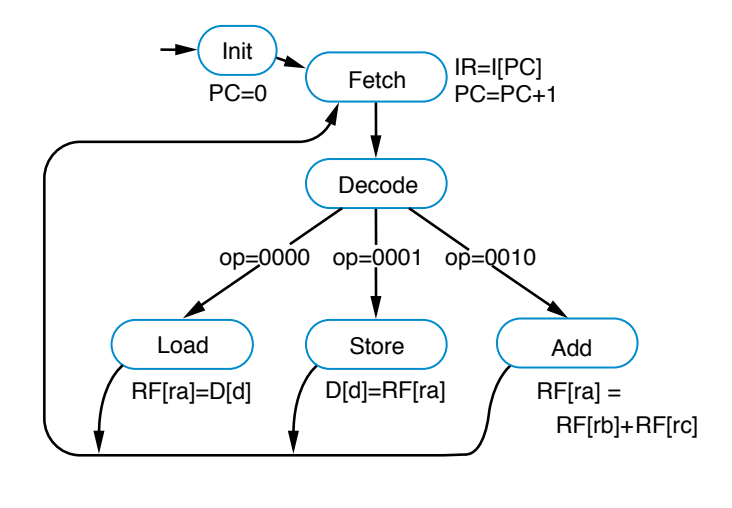

### **Toward a more detailed, realistic datapath…**

- **Convert high-level state machine description of entire processor to FSM description of controller**
	- **Use datapath and other components to achieve same behavior**

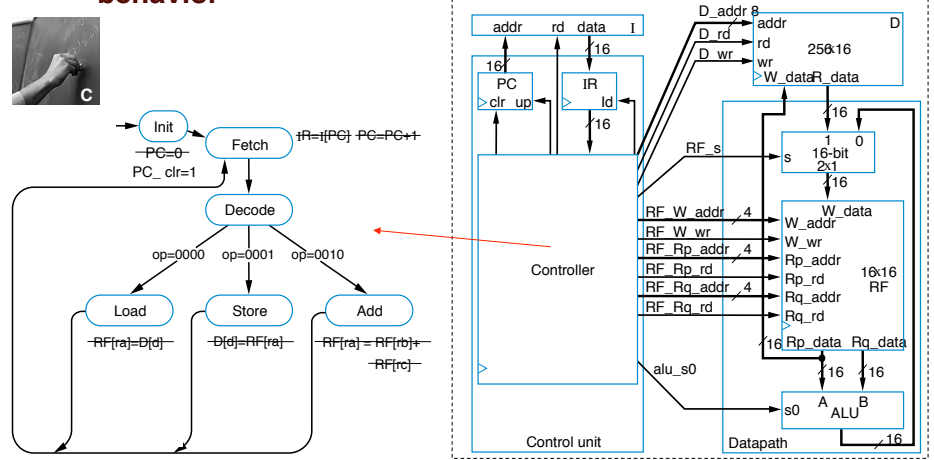

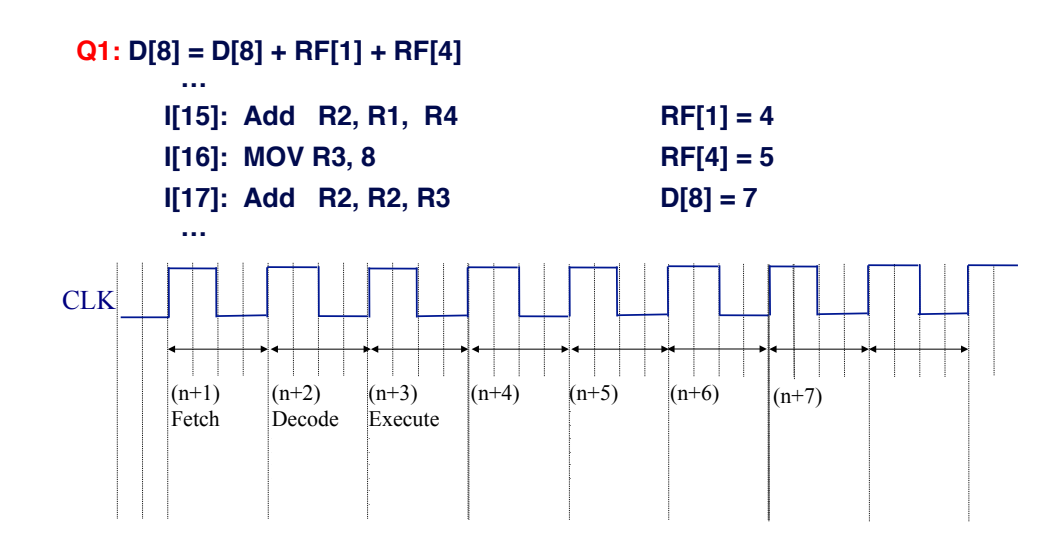

### **Important: understand the timing!**

- Will the correct instruction be fetched if PC is incremented during the fetch cycle?
- While executing "MOV R1, 3", what is the content of PC and IR at the end of the 1st cycle, 2nd cycle, 3rd cycle, etc.? (assume we're at start of program)
- What if it takes more than 1 cycle for memory read?

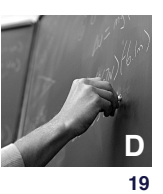

**17**

### **Be sure you understand the timing! Assembly code (for 3-instruction processor)**

- **Machine code (0s and 1s) hard to work with**
- **Assembly code uses mnemonics** 
	- **Load instruction—MOV Ra, d**
		- **specifies the operation RF[a]=D[d].**
			- *a* **is # between 0 and 15**
			- **R0 means RF[0], R1 means RF[1], etc.**
			- **d is # between 0 and 255**
	- **Store instruction—MOV d, Ra**
		- • **specifies the operation D[d]=RF[a]**
	- **Add instruction—ADD Ra, Rb, Rc**
		- • **specifies the operation RF[a]=RF[b]+RF[c]**

machine code

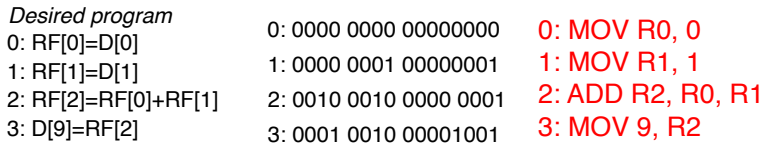

assembly code

**18**

### **A 6-Instruction programmable processor**

- **Let's add three more (useful) instructions:**
	- $-$  *Load-constant* instruction 0011  $r_3r_2r_1r_0$   $c_7c_6c_5c_4c_3c_2c_1c_0$ 
		- **MOV Ra, #c—specifies the operation** *RF[a]=c*
	- *Subtract* instruction-0100 ra<sub>3</sub>ra<sub>3</sub>ra<sub>1</sub>ra<sub>0</sub> rb<sub>3</sub>rb<sub>2</sub>rb<sub>1</sub>rb<sub>0</sub> rc<sub>3</sub>rc<sub>2</sub>rc<sub>1</sub>rc<sub>0</sub> • **SUB Ra, Rb, Rc—specifies the operation** *RF[a]=RF[b]* **–** *RF[c]*
	- *Jump-if-zero* instruction-0101 ra<sub>3</sub>ra<sub>2</sub>ra<sub>1</sub>ra<sub>0</sub> o<sub>7</sub>o<sub>6</sub>o<sub>5</sub>o<sub>4</sub>o<sub>2</sub>o<sub>2</sub>o<sub>1</sub>o<sub>0</sub>
		- **JMPZ Ra, offset—specifies the operation** *PC = PC + offset* **if** *RF[a]*  **is 0**

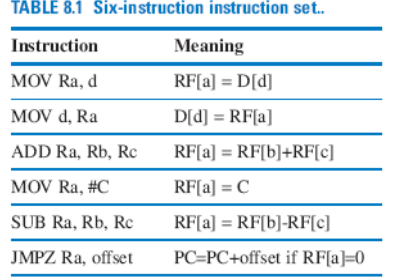

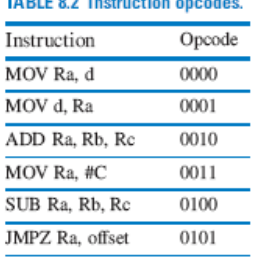

**TABLE AN INSTANCE CONTROL** 

### **Example program**

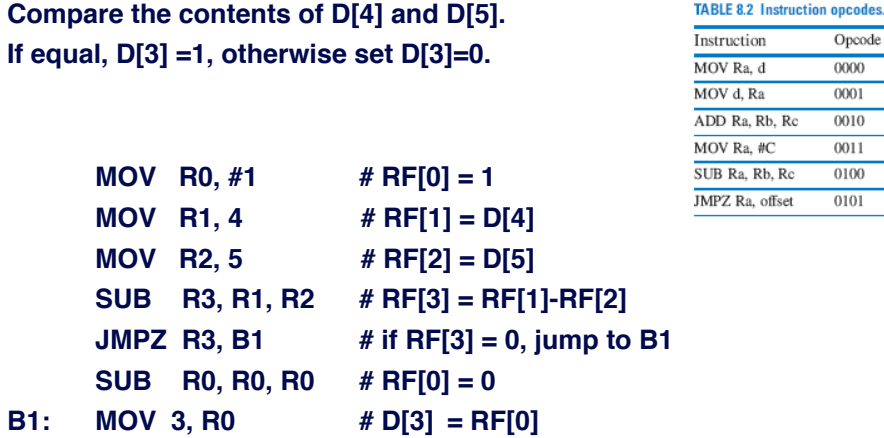

### **Program for the 6-Instruction processor**

- **Example program:**
	- **Count number of non-zero words in D[4] and D[5]**
	- **Result will be either 0, 1, or 2**
	- **Put result in D[9]**

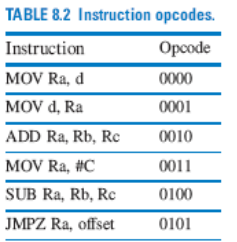

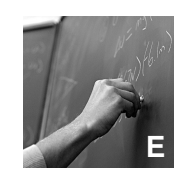

**21** 

# **Modifications to 3-instruction processor**

- *Load-constant* **instruction** 0011  $r_3r_2r_1r_0c_7c_6c_5c_4c_3c_2c_1c_0$
- *Subtract* **instruction 0100 ra<sub>3</sub>ra<sub>2</sub>ra<sub>1</sub>ra<sub>0</sub>** rb<sub>3</sub>rb<sub>2</sub>rb<sub>1</sub>rb<sub>0</sub> rc<sub>3</sub>rc<sub>2</sub>rc<sub>1</sub>rc<sub>0</sub>
- *Jump-if-zero* **instruction** 0101 ra<sub>3</sub>ra<sub>2</sub>ra<sub>1</sub>ra<sub>0</sub> 0<sub>7</sub>O<sub>6</sub>O<sub>5</sub>O<sub>4</sub>O<sub>3</sub>O<sub>2</sub>O<sub>1</sub>O<sub>0</sub>

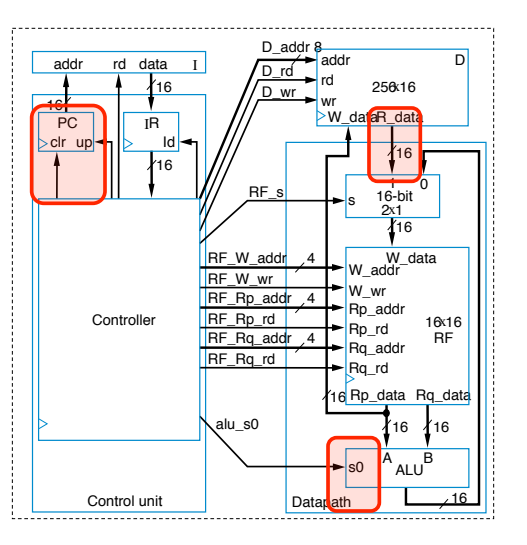

### Adding instructions can also mean adding hardware

### **Extending the control unit and datapath**

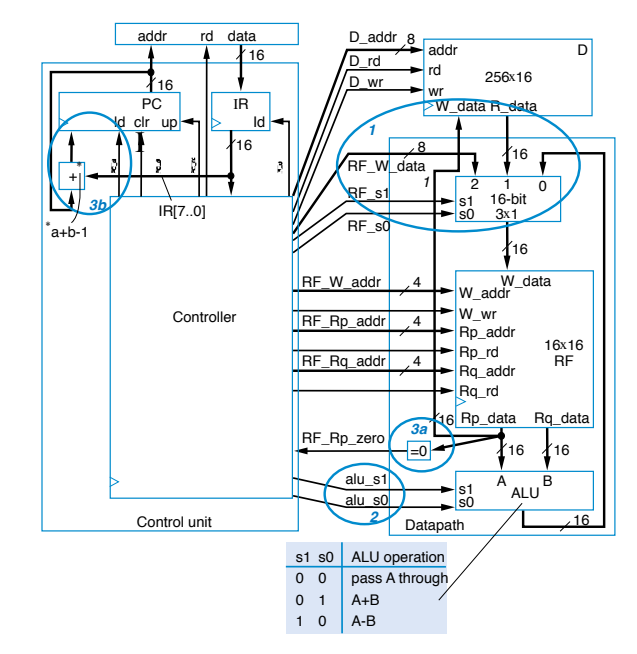

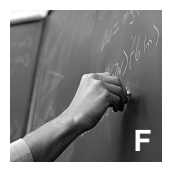

### **Controller FSM for 6-instruction processor**

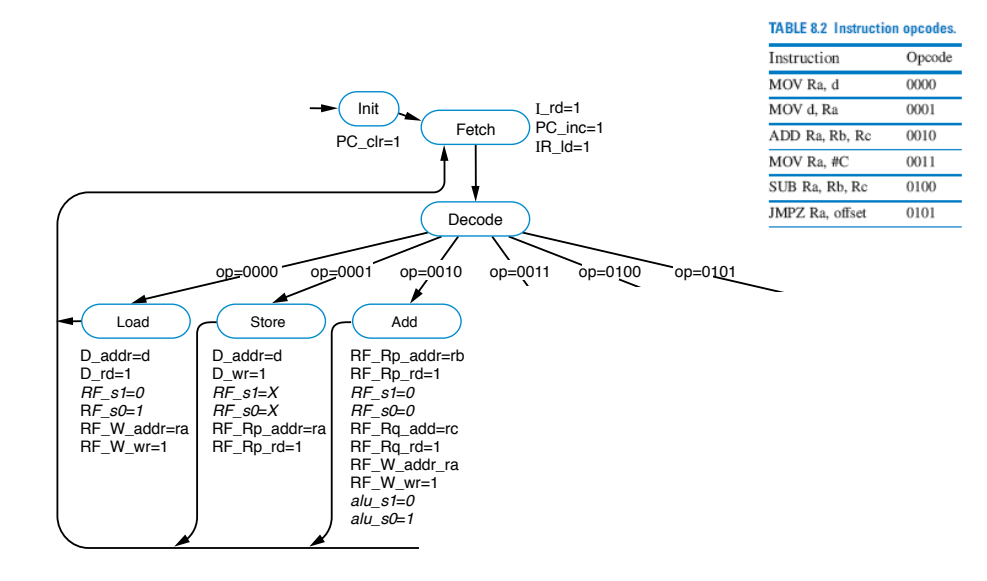

### **HOW "REALISTIC" IS WHAT WE JUST DISCUSSED?**

**25** 

### **ARM7TDMI is real, commodity processor**

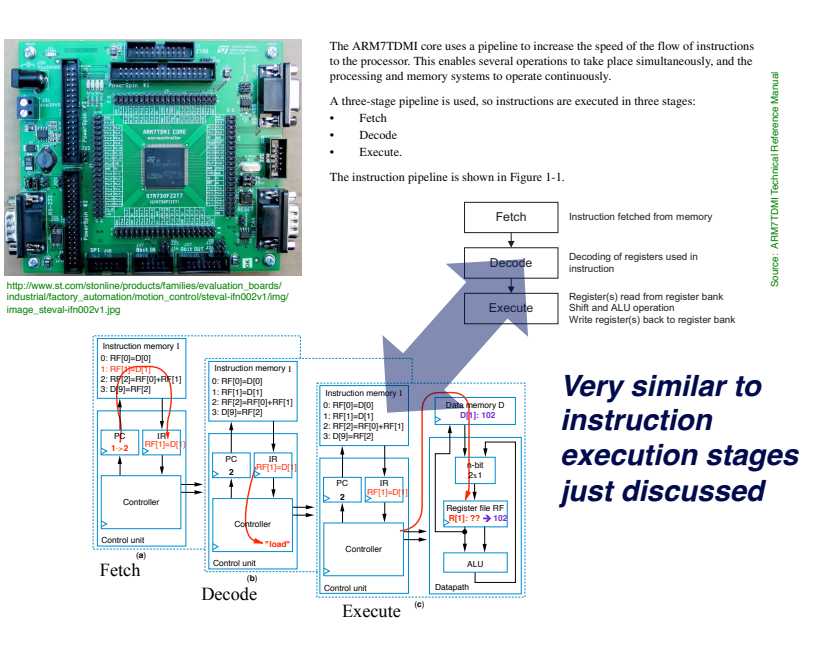

### **ARM7TDMI is real, commodity processor Control unit and datapath for 3 ii is real, commodity pr**

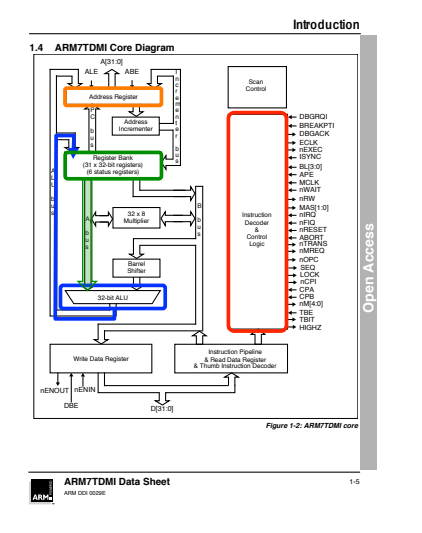

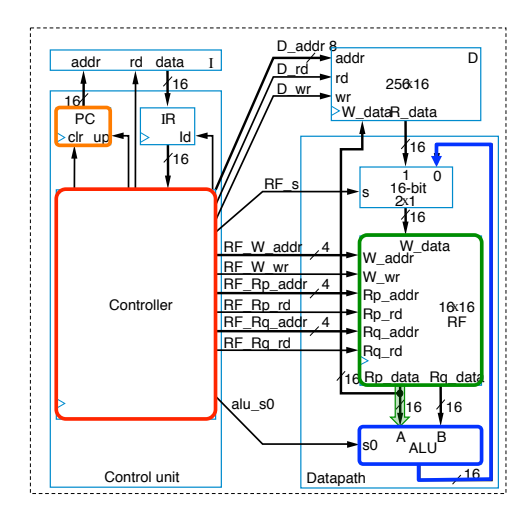

**CSE 30321 - Lecture 02-03 – Stored Programs 15** 

### Very similar to instruction execution stages just discussed

**28**

### **Where is it used?**

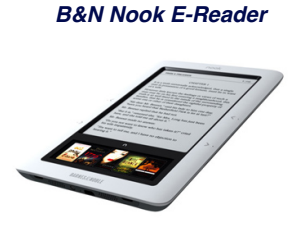

*Fuji xerox DocuPrint C2090FS Colour Printer*

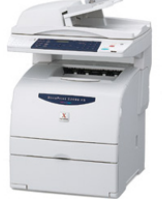

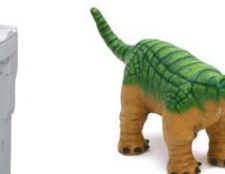

*Ugobe Pleo Dinosaur*

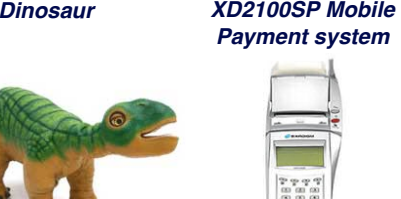

*Over 10 billion units shipped.* http://www.arm.com/products/processors/classic/arm7/arm7tdmi.php

*Microsoft Xbox 360 Wireless Steering Wheel*

*ExaDigm*

*Nokia 500 Navigation*

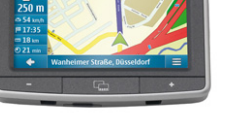

*Triworks BEAUTY RF PLUS mod. BRF1*

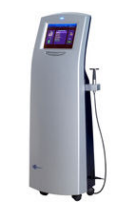

## **Board Discussion #5: Wrap up, final examples**

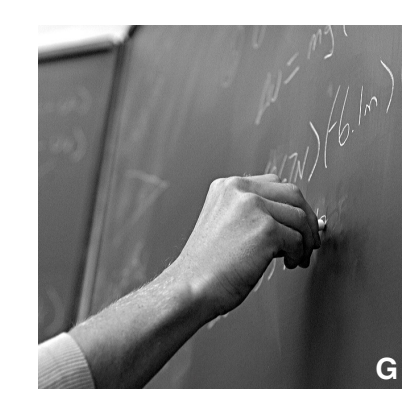